# Programmation Programmation orientée objets et évênementielle

## <span id="page-0-0"></span>FLORIAN LETOMBE letombe@cril.univ-artois.fr Département SRC – Bureau 105F

# Le Cours

- Unité d'enseignement 3.2
- Module 3.23 : Outils et méthodes informatiques pour le multimédia
- Volume horaire : 30 h (6 h Cours, 6 h TD, 18 h TP)
- Objectifs :
	- acquérir les notions de base de la programmation orientée objets (POO) et de la programmation évênementielle
	- savoir utiliser une hiérarchie d'objets existante
	- mise en place d'animations
	- savoir concevoir et réaliser des interfaces ergonomiques pour des produits multimédia
- Pré-requis : Algorithmique I et II et bases de la programmation orientée objets et événementielle

## **Contenu**

- notions d'objets, de classes, de hiérarchie, d'héritage, ...
- notions d'évênements et mise en place de gestionnaires d'évênements
- dynamiser, animer une interface utilisateur
- réalisation d'animations et de programmes interactifs
- implanter une animation simple, contrôle du tempo, du mouvement, de la vitesse
- mise en place d'interface homme/machine
- élaboration de systèmes intéractifs

# Précisions

- ▶ Intervenant Cours & TDs :
	- F. Letombe
- $\triangleright$  Intervenants TPs :
	- J. Hondermarck
	- F. Letombe

- Modalités de contrôle de connaissances :
	- Théorique :

$$
max(\frac{DS + Examen}{2}; Examen)
$$

- Pratique : 1 Examen TP + Projet
- Calcul de la moyenne :

Moyenne = 
$$
\frac{1}{2}
$$
 Théorique +  $\frac{1}{2}$  Pratique

## **Citation**

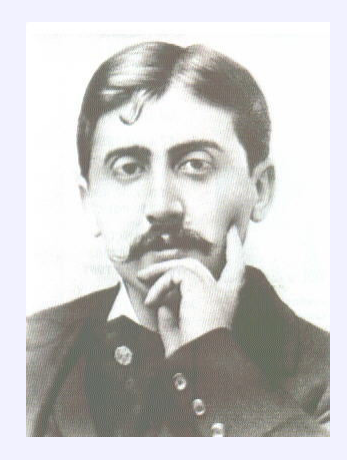

<span id="page-4-0"></span>« *On ne peut regretter que ce qu'on se rappelle.* » Marcel Proust Extrait d'**Albertine disparue**

#### **Définitions**

### [Définitions et rappels du cours d'algorithmique](#page-4-0) [Définitions](#page-5-0)

[Types, variables](#page-10-0) [Structure conditionnelle/itérative](#page-13-0) [Procédures et fonctions](#page-17-0)

### [Structures de données](#page-20-0)

[Encore quelques rappels](#page-21-0) [Tableaux, fichiers](#page-24-0) [Les structures](#page-33-0)

### [Principes de base de la POO](#page-37-0)

[Présentation générale](#page-38-0) [Classe vs. Objet](#page-42-0) [Initialisation](#page-54-0) [Sécurité](#page-69-0)

### **[Héritage](#page-79-0)**

<span id="page-5-0"></span>[Problématique](#page-80-0) [Principes de base de l'héritage](#page-88-0) [Héritage du constructeur](#page-99-0) [Sécurité](#page-105-0)

- **Définitions et rappels du cours d'algorithmique**
	- **Définitions**

# **Programmation**

## Définition *(Programmation)*

- Art de debugger un fichier vide
- Le fait d'écrire des programmes ; certains pensent que ce n'est qu'une science, d'autres qu'il s'agit d'un art, ou encore de pure magie noire...
- Passe-temps similaire à celui qui consiste à se frapper la tête contre les murs, mais avec moins d'espoirs de récompense
- La programmation dans le domaine informatique est l'ensemble des activités qui permettent l'écriture des programmes informatiques ; c'est une étape importante de la conception de logiciels

**Définitions**

# Quelques définitions

## Définition *(Programmation impérative)*

- La programmation impérative est un paradigme de programmation qui décrit les opérations en termes d'états du programme et de séquences d'instructions exécutées par l'ordinateur pour modifier l'état du programme
- Opposée à la programmation fonctionnelle

## Exemple

Quelques langages impératifs

- Fortran
- Pascal
- $\cdot$  C

**Définitions**

# Quelques définitions (suite ...)

## Définition *(Programmation fonctionnelle)*

Tous les programmes sont des fonctions (pouvant être constituées de sous-fonctions)

## Exemple

Quelques langages fonctionnels

- **▶ Lisp**
- Scheme
- Haskell

**Définitions**

# Quelques définitions (suite et fin)

## Définition *(Programmation Orientée Objets)*

La programmation orientée objet (POO, également appelée programmation à objets, OOP en Anglais), est une façon d'architecturer une application informatique en regroupant les données et les traitements de ces dernières au sein des mêmes entités, les objets

### Exemple

Quelques langages orientés objets

- Eiffel
- Smalltalk
- Java
- $\cdot$  C++

#### **[Programmation](#page-0-0)**

**Définitions et rappels du cours d'algorithmique**

**Types, variables**

### [Définitions et rappels du cours d'algorithmique](#page-4-0)

[Définitions](#page-5-0)

#### [Types, variables](#page-10-0)

[Structure conditionnelle/itérative](#page-13-0) [Procédures et fonctions](#page-17-0)

### [Structures de données](#page-20-0)

[Encore quelques rappels](#page-21-0) [Tableaux, fichiers](#page-24-0) [Les structures](#page-33-0)

### [Principes de base de la POO](#page-37-0)

[Présentation générale](#page-38-0) [Classe vs. Objet](#page-42-0) [Initialisation](#page-54-0) [Sécurité](#page-69-0)

### **[Héritage](#page-79-0)**

<span id="page-10-0"></span>[Problématique](#page-80-0) [Principes de base de l'héritage](#page-88-0) [Héritage du constructeur](#page-99-0) [Sécurité](#page-105-0)

**[Programmation](#page-0-0)**

**Types, variables**

# **Déclaration**

Types simples :

**int** i = 10, j; i | 10 **char** c = 'a'; c a **bool** b,  $d = true$ ; b | ? d

- Types complexes :
	- **string** ch1, ch1 | ? | ? | ... | ? **vector<int>** v1,  $v1 \rightarrow NULL$

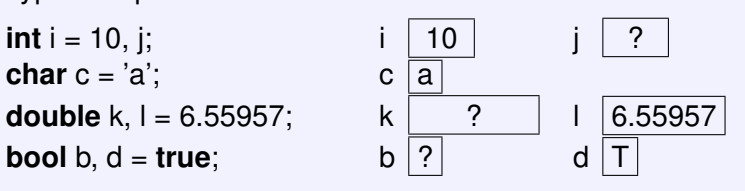

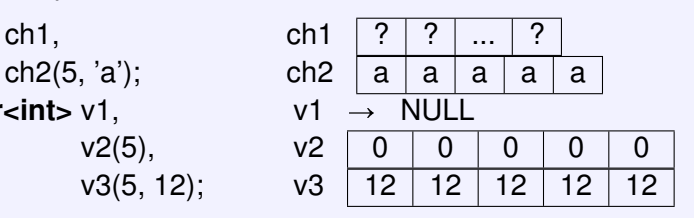

**[Programmation](#page-0-0)**

**Types, variables**

## **Utilisation**

**string** ch(5, 'a'); ch  $|a|a|a|a|a$ **int** i = 10, j; i  $|10|$  i ? **char**  $c = 'a';$  c a  $c = 'x';$  c x ch[1] = c; ch | a | x | a | a | a  $j = i_{++};$  i 11 j 10 v1[0] = i;  $v1 \overline{11} \overline{0} \overline{0} = 0$  0 0 0  $v1[1] = j - 1;$   $v1 \overline{11} \overline{9} \overline{0} \overline{0} \overline{0}$ 

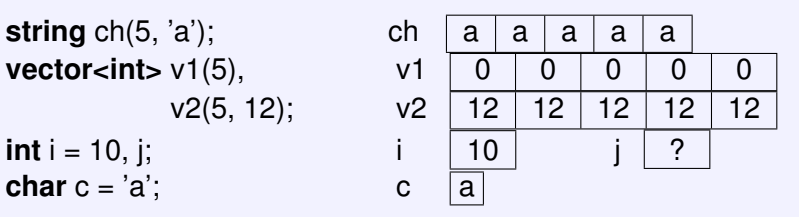

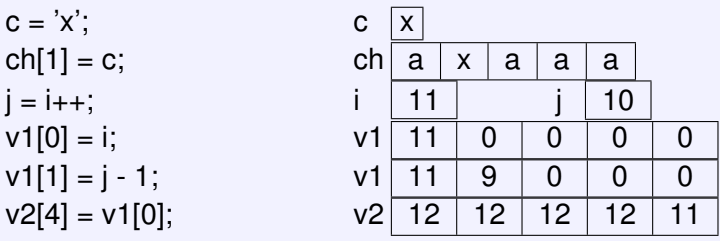

**Structure conditionnelle/itérative**

#### [Définitions et rappels du cours d'algorithmique](#page-4-0)

[Définitions](#page-5-0) [Types, variables](#page-10-0) [Structure conditionnelle/itérative](#page-13-0) [Procédures et fonctions](#page-17-0)

#### [Structures de données](#page-20-0)

[Encore quelques rappels](#page-21-0) [Tableaux, fichiers](#page-24-0) [Les structures](#page-33-0)

### [Principes de base de la POO](#page-37-0)

[Présentation générale](#page-38-0) [Classe vs. Objet](#page-42-0) [Initialisation](#page-54-0) [Sécurité](#page-69-0)

### **[Héritage](#page-79-0)**

<span id="page-13-0"></span>[Problématique](#page-80-0) [Principes de base de l'héritage](#page-88-0) [Héritage du constructeur](#page-99-0) [Sécurité](#page-105-0)

**Structure conditionnelle/itérative**

# **Conditionnelle**

```
if (\leqexpression logique\geq)
   <séquence d'instructions 1>
else <séquence d'instructions 2>
```

```
switch (<expression>) {
  case <expr const 1> : <séquence d'instructions 1>
  case <expr const 2> : <séquence d'instructions 2>
   . . .
  case <expr const n> : <séquence d'instructions n>
  default : <séquence d'instructions n+1>
}
```
**Structure conditionnelle/itérative**

## Itérative

**while** (<expression logique>) <séquence d'instructions>

**for** (  $\leq$  expression  $1$   $>$  ;  $\leq$  expression 2 $\geq$  ) <séquence d'instructions>

### **do**

<séquence d'instructions> **while**(<expression logique>)

**Structure conditionnelle/itérative**

## Sur un exemple ...

}

**#include** <iostream> **#include** <vector>

```
int main () {
   const int MAX = 10;
   vector<int> suite(MAX);
   int elem, i = 0;
```

```
cout    "Suite de nombres positifs, terminée par 0 ?"    endl;
do {
   \sin \gt elem;
   if (elem >= 0)
      suit[i++] = elem;else cout << "On a dit des nombres positifs" << endl;
} while (i<MAX && (i==0 || suite[i-1]!=0));
```
**[Programmation](#page-0-0)**

**Définitions et rappels du cours d'algorithmique**

**Procédures et fonctions**

#### [Définitions et rappels du cours d'algorithmique](#page-4-0)

[Définitions](#page-5-0) [Types, variables](#page-10-0) [Structure conditionnelle/itérative](#page-13-0) [Procédures et fonctions](#page-17-0)

#### [Structures de données](#page-20-0)

[Encore quelques rappels](#page-21-0) [Tableaux, fichiers](#page-24-0) [Les structures](#page-33-0)

#### [Principes de base de la POO](#page-37-0)

[Présentation générale](#page-38-0) [Classe vs. Objet](#page-42-0) [Initialisation](#page-54-0) [Sécurité](#page-69-0)

#### **[Héritage](#page-79-0)**

<span id="page-17-0"></span>[Problématique](#page-80-0) [Principes de base de l'héritage](#page-88-0) [Héritage du constructeur](#page-99-0) [Sécurité](#page-105-0)

**Procédures et fonctions**

# **Déclaration**

Spécification

 $\alpha$ identificateur $>$ :  $\alpha$ types de départ $\rightarrow$   $\alpha$ type de retour $>$ 

 $\langle$ liste de paramètres $\rightarrow$  $\rightarrow$   $\langle$ élément retourné $\rangle$ 

## Syntaxe

 $lt$ type de retour $gt$  identificateur( $lt$ liste de paramètres $gt$ ) {  $<$ corps de la fonction $>$ **return** < élément retourné > ; }

Exemple  $f(x) = \frac{1}{x^2-4}$ 

Spécification :

$$
f_{X^2-4}: \mathbb{R} \rightarrow \mathbb{R}
$$
  

$$
x \mapsto \frac{1}{x^2-4}
$$

Code C++ :

**double** f\_x2\_4 (**double** x) { **double** resultat; **if**  $((x != 2) & 8 & (x != -2))$ resultat =  $1/(x*x-4)$ ; **else** resultat  $= 0$ : **return** resultat;

**Procédures et fonctions**

# Appel

## Syntaxe

 $identificateur(*liste de paramètres*)$ ;

$$
\text{Exemple } (f(x) = \frac{1}{x^2 - 4})
$$

L'appel à f  $x2$  4 pour un  $x=3$  se fait comme suit :

$$
\begin{array}{c}\n f\_x2\_4(3); \\
 \downarrow 0.2\n \end{array}
$$

Bien différencier passage de paramètres

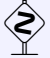

- par valeur (cas de base) : paramètres initialisés par une copie des valeurs des paramètres effectifs
- par référence (& entre le type du paramètre formel et son identificateur) : le paramètre formel devient synonyme du paramètre effectif **20/109**

## **Citation**

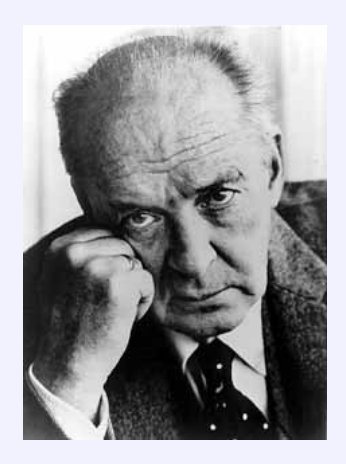

<span id="page-20-0"></span>« *Le Style et la Structure sont l'essence d'un livre. Les grandes idées ne sont que foutaises.* » Vladimir Nabokov

**Encore quelques rappels**

### [Définitions et rappels du cours d'algorithmique](#page-4-0)

[Définitions](#page-5-0) [Types, variables](#page-10-0) [Structure conditionnelle/itérative](#page-13-0) [Procédures et fonctions](#page-17-0)

### [Structures de données](#page-20-0)

### [Encore quelques rappels](#page-21-0)

[Tableaux, fichiers](#page-24-0) [Les structures](#page-33-0)

### [Principes de base de la POO](#page-37-0)

[Présentation générale](#page-38-0) [Classe vs. Objet](#page-42-0) [Initialisation](#page-54-0) [Sécurité](#page-69-0)

### [Héritage](#page-79-0)

<span id="page-21-0"></span>[Problématique](#page-80-0) [Principes de base de l'héritage](#page-88-0) [Héritage du constructeur](#page-99-0) [Sécurité](#page-105-0)

**Encore quelques rappels**

# La déclaration de type

## Syntaxe

**typedef** <caractéristiques du type> <nom du type>

# Exemple **typedef vector<char>** VectCarac; **int main** () { VectCarac  $c(5)$ ; c[3] = 'a';  $|? |? | a$ }

**Encore quelques rappels**

# Les types énumérés

## Syntaxe

**enum** identificateur {  $enum_1$ ,  $enum_2$ , ...,  $enum_n$  };

### Exemple

**enum** JourDeLaSemaine { Lundi, Mardi, Mercredi, Jeudi, Vendredi, Samedi, Dimanche };

# JourDeLaSemaine j;

 $i =$  Mardi;

. . .

**Tableaux, fichiers**

### [Définitions et rappels du cours d'algorithmique](#page-4-0)

[Définitions](#page-5-0) [Types, variables](#page-10-0) [Structure conditionnelle/itérative](#page-13-0) [Procédures et fonctions](#page-17-0)

### [Structures de données](#page-20-0)

[Encore quelques rappels](#page-21-0) [Tableaux, fichiers](#page-24-0)

[Les structures](#page-33-0)

### [Principes de base de la POO](#page-37-0)

[Présentation générale](#page-38-0) [Classe vs. Objet](#page-42-0) [Initialisation](#page-54-0) [Sécurité](#page-69-0)

### [Héritage](#page-79-0)

<span id="page-24-0"></span>[Problématique](#page-80-0) [Principes de base de l'héritage](#page-88-0) [Héritage du constructeur](#page-99-0) [Sécurité](#page-105-0)

**Tableaux, fichiers**

# Les tableaux à deux dimensions

- Nous avons vu (et revu) comment déclarer et utiliser un tableau à une dimension
- Il est parfois nécessaire de manipuler de tableaux à deux dimensions appelés matrices

### Exemple

## L'instruction **vector**<vector<int> > t:

définit un tableau t à deux dimensions Pour l'initialiser, on peut utiliser l'instruction

 $\textbf{vector} \leq \textbf{vector} \leq \textbf{int} \geq \textbf{t}(100, \textbf{vector} \leq \textbf{int} \geq (50,1));$ 

i.e. on initialise chacune des 100 cases de *t* avec un tableau de taille 50 rempli de 1

On accède à une case du tableau par une instruction du type t[i][j], avec i et j des entiers

**Tableaux, fichiers**

# Entrées/Sorties

- Nous savons déjà écrire sur la sortie standard
	- $(e.a.$  **cout**  $<<$  n;)
- $\triangleright$  Utilisation de l'opérateur  $<<$  à deux opérandes :
	- le « flot de sortie » concerné (ici **cout**)
	- l'expression dont on souhaite écrire la valeur (ici n)
- ▶ Nous savons lire sur l'entrée standard (e.g. **cin** >> x;)
- $\triangleright$  Utilisation de l'opérateur  $\gt$  à deux opérandes :
	- le « flot d'entrée » concerné (ici **cin**)
	- It a variable où on souhaite lire une information (ici x)
- Un flot peut être connecté à un périphérique ou à un fichier
- Par convention, le flot **cout** (resp. **cin**) est connecté à la « sortie standard » (resp. l'« entrée standard »)
- Généralement, l'entrée standard (resp. la sortie standard) correspond par défaut au clavier (resp. à l'écran)
- Il est possible de rediriger ces flots (cf. cours de système)

**Tableaux, fichiers**

# Les flots

- En dehors des flots prédéfinis (il en existe d'autre que ceux standard), l'utilisateur peut définir lui même d'autres flots qu'il pourra connecter à un fichier de son choix
- ► Un flot est un objet d'un type particulier :
	- **ostream** pour le flot de sortie
	- **istream** pour le flot d'entrée
- $\blacktriangleright$  Il est possible d'utiliser l'opérateur  $<<$  (resp.  $>>$ ) sur les flots de sortie (resp. d'entrée)
- Il est nécessaire d'incorporer le fichier en-tête **iostream** comme pour les flots prédéfinis

## **#include** <iostream>

**Tableaux, fichiers**

# Connexion d'un flot de sortie à un fichier

- Utiliser un objet de type **ofstream** (dérivé de ostream)
- Incorporer le fichier en-tête **fstream**, en plus du fichier iostream
- ▶ Tout objet de type ofstream nécessite à sa construction deux arguments :
	- le nom du fichier concerné (sous forme de chaîne de caractères)
	- un mode d'ouverture défini par une constante entière (cf. suite)

### Exemple

. . .

**#include** <iostream> **#include** <fstream>

```
ofstream sortie("toto.dat", ios::out);
```
**Tableaux, fichiers**

# Connexion d'un flot de sortie à un fichier (suite ...)

- L'objet *sortie* est donc associé au fichier nommé "toto.dat", ouvert en écriture
- Une fois construit un objet de type ofstream, l'écriture dans le fichier qui lui est associé peut se faire comme pour n'importe quel flot en faisant appel à toutes les facilités du type ostream
- Lorsque l'on a fini d'écrire dans un fichier, il est nécessaire de fermer le flot à l'aide de l'instruction **close()**

### Exemple

Après la déclaration précédente de *sortie*, nous pouvons employer les instructions telles que sortie  $<< 10 <<$  "blabla"  $<< 20 <<$  endl; sortie.close();

**Tableaux, fichiers**

# Connexion d'un flot d'entrée à un fichier

- Utiliser un objet de type **ifstream** (dérivé de istream)
- Incorporer le fichier en-tête **fstream**, en plus du fichier iostream
- ▶ Tout objet de type ifstream nécessite à sa construction deux arguments :
	- le nom du fichier concerné (sous forme de chaîne de caractères)
	- un mode d'ouverture défini par une constante entière (cf. suite)

### Exemple

**#include** <iostream> **#include** <fstream>

```
. . .
ifstream entree("titi.dat", ios::in);
```
**Tableaux, fichiers**

# Connexion d'un flot d'entrée à un fichier (suite ...)

- L'objet *entree* est donc associé au fichier nommé "titi.dat", ouvert en lecture
- Une fois construit un objet de type ifstream, la lecture dans le fichier qui lui est associé peut se faire comme pour n'importe quel flot en faisant appel à toutes les facilités du type istream
- Lorsque l'on a fini de lire dans un fichier, il est nécessaire de fermer le flot à l'aide de l'instruction **close()**

### Exemple

Après la déclaration précédente de *entree*, nous pouvons employer les instructions telles que  $entree \gg$  element; entree.close();

**Tableaux, fichiers**

# Les différents modes d'ouverture d'un fichier

- ▶ Le mode d'ouverture est défini par un mot d'état dans lequel chaque bit correspond à une signification particulière
- Pour activer plusieurs modes d'ouverture, il suffit de faire appel à l'opérateur | (e.g. ios::out|ios::trunc)

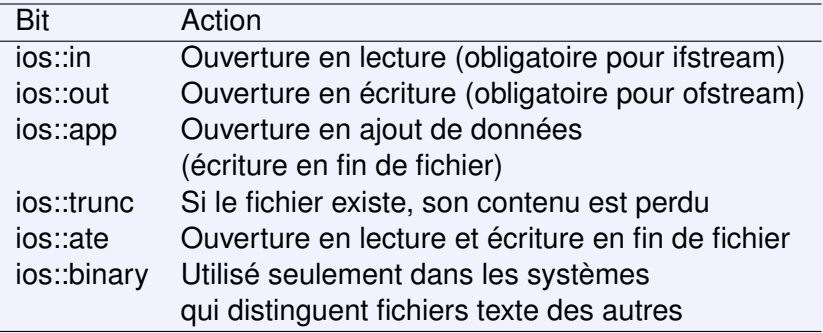

**Les structures**

### [Définitions et rappels du cours d'algorithmique](#page-4-0)

[Définitions](#page-5-0) [Types, variables](#page-10-0) [Structure conditionnelle/itérative](#page-13-0) [Procédures et fonctions](#page-17-0)

### [Structures de données](#page-20-0)

[Encore quelques rappels](#page-21-0) [Tableaux, fichiers](#page-24-0)

[Les structures](#page-33-0)

### [Principes de base de la POO](#page-37-0)

[Présentation générale](#page-38-0) [Classe vs. Objet](#page-42-0) [Initialisation](#page-54-0) [Sécurité](#page-69-0)

### [Héritage](#page-79-0)

<span id="page-33-0"></span>[Problématique](#page-80-0) [Principes de base de l'héritage](#page-88-0) [Héritage du constructeur](#page-99-0) [Sécurité](#page-105-0)

**Les structures**

# Principes de base

- Dans un tableau, toutes les composantes doivent être du même type
- Lorsque l'on souhaite regrouper dans un même type des valeurs ayant des types différents, on utilise la notion de structure
- Une structure contiendra un nombre fixe de composants appelés champs de types quelconques
- Syntaxe :

};

```
struct identificateur {
```

```
champ1 : type1;
```

```
champn : typen;
```
. . .

où

- **identificateur** est le nom de la structure
- **champ**<sub>i</sub>,  $1 \leq i \leq n$  les champs de la structure

**Les structures**

## Précisions sur les structures

 Chaque champs est désigné par un sélecteur (identifiant) qui doit être différent des autres :

*champ*<sub>1</sub>  $\neq$   $\neq$  *champ*<sub>n</sub>

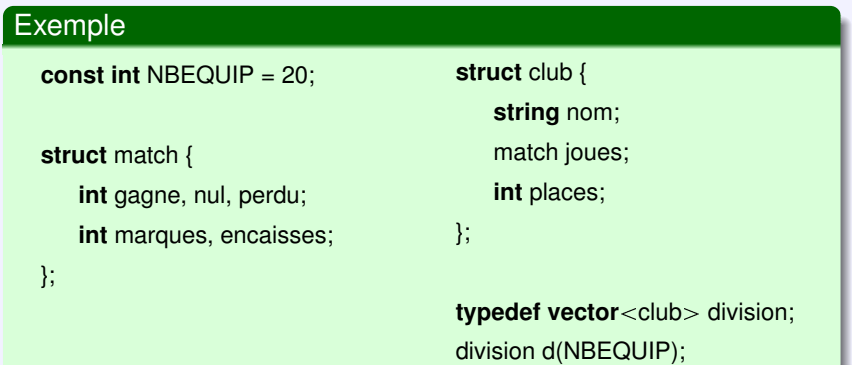
**Structures de données**

**Les structures**

## Opérations sur les structures

- Affectation (e.g.  $d[i] = d[j];$ )
- Utilisation d'une composante
	- Pour désigner un champ d'une variable de type enregistrement, on indique le nom de cette variable suivi d'un point puis du sélecteur de ce champ

#### Exemple

d[i].nom (de type **string**) d[i].joues.gagne (de type **int**)

- on peut alors effectuer toutes les opérations définies sur le type de la composante
- Fonctions membres : il est possible de déclarer des fonctions propres à une structure

## **Citation**

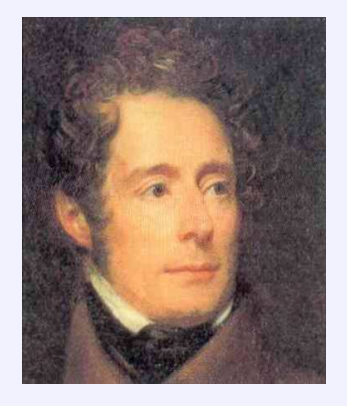

<span id="page-37-0"></span>« *Objets inanimés, avez-vous donc une âme qui s'attache à notre âme et la force d'aimer ?* » Alphonse de Lamartine Extrait de **Harmonies poétiques et religieuses**

#### **[Programmation](#page-0-0)**

**Principes de base de la POO**

**Présentation générale**

#### [Définitions et rappels du cours d'algorithmique](#page-4-0)

[Définitions](#page-5-0) [Types, variables](#page-10-0) [Structure conditionnelle/itérative](#page-13-0) [Procédures et fonctions](#page-17-0)

#### [Structures de données](#page-20-0)

[Encore quelques rappels](#page-21-0) [Tableaux, fichiers](#page-24-0) [Les structures](#page-33-0)

#### [Principes de base de la POO](#page-37-0)

#### [Présentation générale](#page-38-0)

[Classe vs. Objet](#page-42-0) [Initialisation](#page-54-0) [Sécurité](#page-69-0)

#### [Héritage](#page-79-0)

<span id="page-38-0"></span>[Problématique](#page-80-0) [Principes de base de l'héritage](#page-88-0) [Héritage du constructeur](#page-99-0) [Sécurité](#page-105-0)

**Présentation générale**

## Intérêts de la POO

- Le code est plus sûr
- Les programmes sont plus clairs
- La maintenance des applications est facilitée
- Le code est facilement réutilisable
- Il est facile de créer de nouveaux algorithmes légèrement différents par clonage d'un algorithme existant
- Il est facile de faire évoluer des programmes

**Présentation générale**

## Les caractéristiques de l'Objet

## La 1<sup>ère</sup> étape consiste à déterminer

- les entités que l'on souhaite manipuler
- la description générique qui relie toutes ses entités

#### Exemple

- $\triangleright$  Prenons ces informations
	- 14 Juillet 1789 (Prise de la Bastille)
	- 11 Novembre 1918 (Armistice)
	- 25 Septembre 2006
- Ce sont des dates
- Chaque date se caractérise par
	- un *jour*
	- un *mois*
	- une *année*

**Présentation générale**

## Les dates

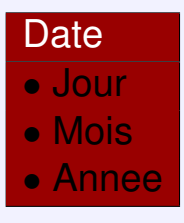

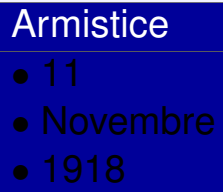

## Prise de la Bastille

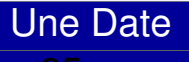

- 
- 
- 

#### **[Programmation](#page-0-0)**

**Principes de base de la POO**

#### **Classe vs. Objet**

#### [Définitions et rappels du cours d'algorithmique](#page-4-0)

[Définitions](#page-5-0) [Types, variables](#page-10-0) [Structure conditionnelle/itérative](#page-13-0) [Procédures et fonctions](#page-17-0)

#### [Structures de données](#page-20-0)

[Encore quelques rappels](#page-21-0) [Tableaux, fichiers](#page-24-0) [Les structures](#page-33-0)

#### [Principes de base de la POO](#page-37-0)

[Présentation générale](#page-38-0)

#### [Classe vs. Objet](#page-42-0)

[Initialisation](#page-54-0) [Sécurité](#page-69-0)

#### [Héritage](#page-79-0)

<span id="page-42-0"></span>[Problématique](#page-80-0) [Principes de base de l'héritage](#page-88-0) [Héritage du constructeur](#page-99-0) [Sécurité](#page-105-0)

**Classe vs. Objet**

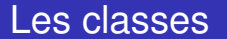

- Le *Jour*, le *Mois* et l'*Annee* sont les attributs d'une Date
- Cet ensemble d'attributs est appelé une Classe

**Classe vs. Objet**

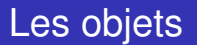

- Le *14 Juillet 1789* et le *11 Novembre 1918* sont chacune des instances de la classe **Date**
- Chacune de ces dates est appelée un Objet

**Classe vs. Objet**

## Autre exemple : les planètes

- ▶ Saturne : planète gazeuse ; son diamètre est de 120.536 km ; elle est à une distance moyenne de 1.426.725.400 km du Soleil
- ▶ Mars : planète rocheuse ; son diamètre est de 6794 km ; elle est à une distance moyenne de 227.936.640 km du Soleil
- Jupiter : planète gazeuse ; son diamètre est de 142.984 km ; elle est à une distance moyenne de 779 millions de km du Soleil
- ▶ Terre : planète rocheuse ; son diamètre est de 12.756,28 km ; elle est à une distance moyenne de 150.000.000 km du Soleil

**Classe vs. Objet**

Les planètes (suite ...)

Ces planètes ont en commun

- Le Type : Rocheuse, Gazeuse
- La Distance au Soleil : 227936640, 779 millions, 1426725400, 150000000
- Le Diamètre : 12756.28, 120536, 142984, 6794

**Classe vs. Objet**

## La classe Planete

#### Planete

• Type

- DistanceAuSoleil
- Diametre

#### **Terre**

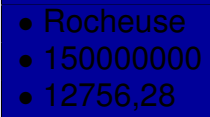

# **Saturne**

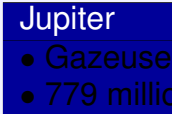

#### **Mars**

- 
- 
- 

**Classe vs. Objet**

## Encore une exemple : des étudiants

- Pierre, 19 ans, étudiant en SRC ; groupe 1, sous-groupe 2
- Nathalie, étudiante en informatique, a 18 ans ; elle est dans le sous-groupe 1 du groupe 2
- Paul, un garçon de 21 ans, est en GEA ; il est dans le groupe 3, sous-groupe 2

**Classe vs. Objet**

## Les étudiants (suite ...)

## Ici, un étudiant se caractérise par

- age
- département
- groupe
- sous-groupe
- sexe

**Classe vs. Objet**

## Les étudiants - 1<sup>ère</sup> possibilité

## **Etudiant**

- Age
- Departement
- Groupe
- SousGroupe
- Sexe

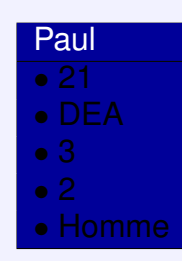

Pierre

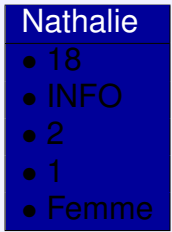

**Classe vs. Objet**

## Les étudiants – 2<sup>ème</sup> possibilité

## **Etudiant**

- Prenom
- Age
- Departement
- Groupe
- SousGroupe
- Sexe

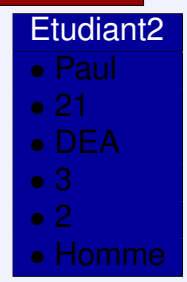

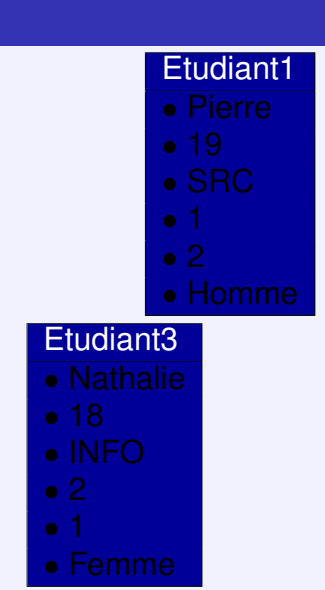

**Classe vs. Objet**

## Définir une classe en C++

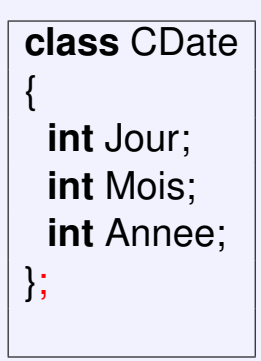

**class** NomClasse

{

};

*typeAttribut*<sup>1</sup> *nomAttribut*1; *typeAttribut*<sup>2</sup> *nomAttribut*2; . . . ;

*typeAttribut<sup>n</sup> nomAttributn*;

**Classe vs. Objet**

Définir un objet en C++

Comment créer un objet priseBastille de type CDate ?

 $\Rightarrow$  La classe CDate est un type comme un autre (int, char...)

## Exemple

**CDate** priseBastille;

#### **Initialisation**

#### [Définitions et rappels du cours d'algorithmique](#page-4-0)

[Définitions](#page-5-0) [Types, variables](#page-10-0) [Structure conditionnelle/itérative](#page-13-0) [Procédures et fonctions](#page-17-0)

#### [Structures de données](#page-20-0)

[Encore quelques rappels](#page-21-0) [Tableaux, fichiers](#page-24-0) [Les structures](#page-33-0)

#### [Principes de base de la POO](#page-37-0)

[Présentation générale](#page-38-0) [Classe vs. Objet](#page-42-0) [Initialisation](#page-54-0) [Sécurité](#page-69-0)

#### [Héritage](#page-79-0)

<span id="page-54-0"></span>[Problématique](#page-80-0) [Principes de base de l'héritage](#page-88-0) [Héritage du constructeur](#page-99-0) [Sécurité](#page-105-0)

**Initialisation**

## Initialiser un Objet

Pour l'instant, notre objet priseBastille n'est pas encore le 14 Juillet 1789

 $\Rightarrow$  Spécifier chaque attribut à la main

## Exemple

priseBastille.Jour = 14; priseBastille.Mois = 07; priseBastille.Annee = 1789;

**Initialisation**

## Initialiser un Objet (suite ...)

## Autre exemple : la date armistice que l'on souhaite initialiser au 11 Novembre 1918

## Exemple

CDate armistice; armistice.Jour=11; armistice.Mois=11; armistice.Annee=1918;

**Initialisation**

## Spécificité de la POO

## Spécifier des comportements génériques communs à tous les objets d'une classe

## Exemple

- s'initialiser
- s'afficher
- vérifier si c'est contemporain

**Initialisation**

## Initialiser

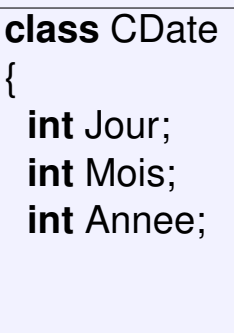

```
void InitDate (int jour,
                int mois,
                int annee)
 {
  Jour = jour;Mois = mois;Annee = annee;
 }
};
```
**Initialisation**

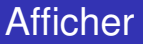

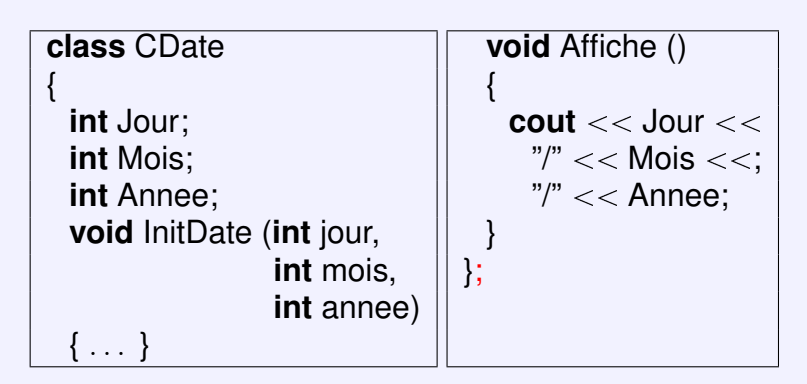

**Initialisation**

## **Contemporain**

```
class CDate
{
 int Jour;
 int Mois;
 int Annee;
 void InitDate (int jour,
                  int mois,
                  int annee)
 \{ \ldots \}void Affiche ()
 \{ \dots \}bool Contemporain ()
                                   {
                                    if (Annee >= 2000)
                                      return true;
                                    return false;
                                   }
                                 };
```
**Initialisation**

## Exemple d'utilisation

CDate priseBastille; priseBastille.InitDate(14,07,1789); CDate armistice; armistice.InitDate(11,11,1918);

- **cout**  $<<$  "La date "; priseBastille.Affiche(); **cout**  $<<$  " est elle contemporaine ? "  $<<$  priseBastille.Contemporaine()  $<<$  endl;  $\downarrow$  La date 14/07/1789 est elle contemporaine ? no
- **cout**  $<<$  "La date "; armistice. Affiche();
- **cout**  $<<$  " est elle contemporaine ? "
	- $<<$  armistice.Contemporaine()  $<<$  endl;

ë La date 11/11/1918 est elle contemporaine ? no

**Initialisation**

## Initialiser un Objet (bis)

- $\overline{\phantom{\cdot}}$  Il existe une autre méthode pour initialiser les attributs d'un objet  $\Rightarrow$  utiliser les constructeurs
- Un constructeur est une « procédure » appelée automatiquement qui permet de spécifier chacun des attributs de l'objet en fonction de ses paramètres
- Un constructeur ne possède aucun type de retour, même pas **void**

**Initialisation**

## Constructeur par défaut

```
class CDate
{
 int Jour;
 int Mois;
 int Annee;
 /* constructeur par défaut qui initialise
 l'objet date au 01 Janvier 2006 */
 CDate ()
  {
   Jour = 1; Mois = 1; Annee = 2006;
  }
};
```
**Initialisation**

{

}

## Créer mon objet

CDate uneDate;

```
cout << "La date ":
uneDate.Affiche();
cout << " est elle contemporaine ? "
      << uneDate.Contemporaine();
           \overline{\phantom{a}} La date 01/01/2006 est elle contemporaine ? yes
```
- Le programme appelle automatiquement le constructeur (aucun paramètre)  $\Rightarrow$  l'objet uneDate est initialisé au 01 Janvier 2005
- ▶ Appel ensuite la fonction Affiche() pour afficher la date puis la fonction Contemporaine() pour savoir si elle est contemporaine de notre siècle **65/109**

**Initialisation**

## D'autres constructeurs possibles

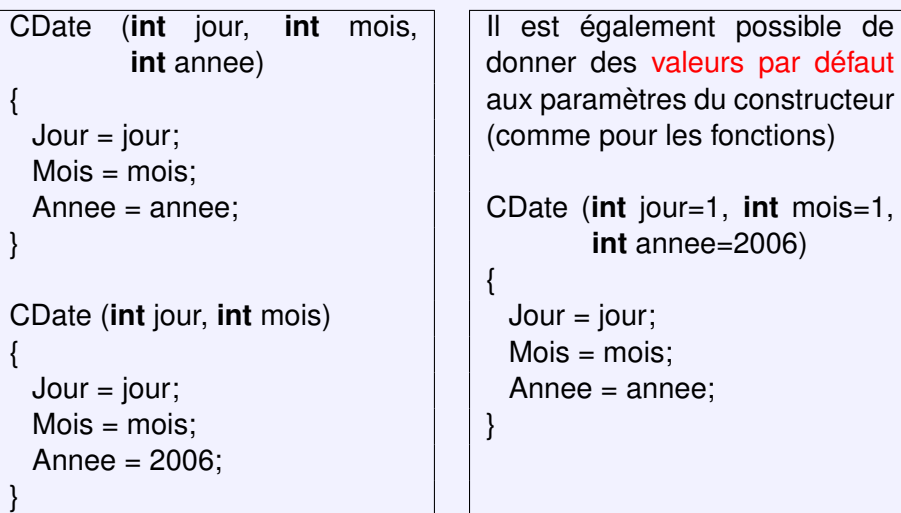

**Initialisation**

## Usage

#### Exemple

CDate uneDate; CDate priseBastille (14,07,1789); CDate dateCetteAnnee(07,03); CDate enJanvierCetteAnnee(16);

uneDate.Affiche();  $L$  01/01/2006 priseBastille.Affiche();  $L$  14/07/1789 dateCetteAnnee.Affiche();  $\sqrt{0.03/2006}$ enJanvierCetteAnnee.Affiche();  $\vert$  16/01/2006

**Initialisation**

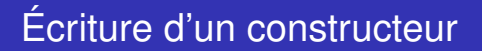

```
class MaClass
{
 typeA1 Attribut1;
 typeA2 Attribut2;
  . . .
 MaClass (typeP1 parametre1, typeP2 parametre2, ...)
  {
    . . .
  }
};
```
**Initialisation**

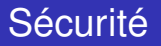

Comment empêcher un programmeur de définir la date 38/14/-362 ?

## Exemple

CDate dateImpossible; dateImpossible.Jour = 38; dateImpossible.Mois = 14; dateImpossible.Annee = -362; dateImpossible.Affiche();

#### **[Programmation](#page-0-0)**

**Principes de base de la POO**

#### **Sécurité**

#### [Définitions et rappels du cours d'algorithmique](#page-4-0)

[Définitions](#page-5-0) [Types, variables](#page-10-0) [Structure conditionnelle/itérative](#page-13-0) [Procédures et fonctions](#page-17-0)

#### [Structures de données](#page-20-0)

[Encore quelques rappels](#page-21-0) [Tableaux, fichiers](#page-24-0) [Les structures](#page-33-0)

#### [Principes de base de la POO](#page-37-0)

[Présentation générale](#page-38-0) [Classe vs. Objet](#page-42-0) [Initialisation](#page-54-0)

#### [Sécurité](#page-69-0)

#### [Héritage](#page-79-0)

<span id="page-69-0"></span>[Problématique](#page-80-0) [Principes de base de l'héritage](#page-88-0) [Héritage du constructeur](#page-99-0) [Sécurité](#page-105-0)

**Sécurité**

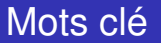

## Le C++ met à votre disposition 3 mots clés

- public:
- private:
- protected:

**Sécurité**

## public:

▶ Tous les attributs ou fonctions situés sous le mot clé public: sont accessibles en dehors de l'objet ou depuis n'importe quelle fonction de la classe

{

}

 Remarque : les fonctions précédentes ne fonctionnent qu'en ajoutant le mot clé public:

#### Exemple

```
class CDate {
 public:
   int Jour, Mois, Annee;
   void Affiche() {
     cout << Jour << "/"
           << Mois << "/"
           << Annee:
    }
};
```

```
CDate uneDate;
uneDate.Jour=06;
uneDate.Mois=10;
uneDate.Annee=1289;
uneDate.Affiche();
    L 06/10/1289
```
**Sécurité**

# private:

- ▶ Tout attribut ou fonction situé sous le mot clé private: n'est accessible que depuis les fonctions de l'objet
- Comportement par défaut si aucun mot clé n'est spécifié

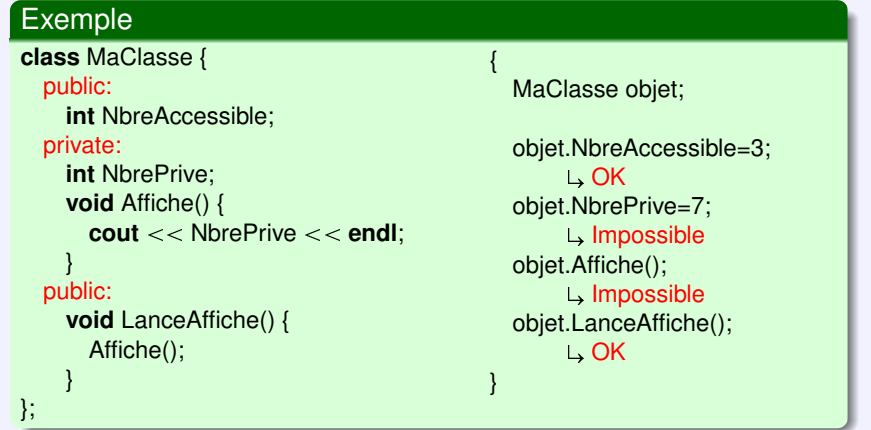

**Sécurité**

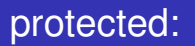

- Utilisé de la même manière que les deux autres mots clé
- Définit un statut intermédiaire entre public et privé
- N'intervient que dans le cas d'héritage
- Nous reverrons cela au prochain chapitre

**Principes de base de la POO**

**Sécurité**

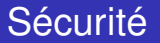

Problème : Comment empêcher l'accès à certains attributs tout en donnant la possibilité de les modifier/consulter ?

⇒ Solution : Définir des accesseurs

**Sécurité**

## Accesseur en lecture

# Un accesseur en lecture est une fonction publique de la classe permettant de récupérer le contenu d'un de ses attributs

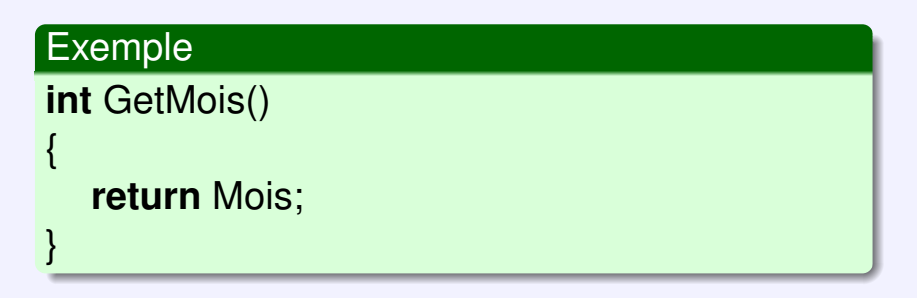

**Sécurité**

## Accesseur en écriture

Un accesseur en écriture est une procédure publique de la classe permettant de modifier le contenu d'un de ses attributs

## Exemple

}

```
void SetMois(int mois)
{
  Mois = mois;
```
**Sécurité**

# Protéger les attributs de la classe CDate

 $\overline{\phantom{0}}$ 

```
class CDate {
 private:
   int Jour;
   int Mois;
   int Annee;
 public:
   int GetMois()
    {
     return Mois;
    }
```

```
int SetMois()
{
 if (mois < 1 || mois > 12)
   mois = 1;
 Mois = mois;
}
```

```
int GetJour() { . . . }
void SetJour(int jour) { . . . }
```

```
int GetAnnee() { . . . }
void SetAnnee(int jour) { . . . }
```
**Sécurité**

{

}

## Reprenons notre exemple

# Essayons de définir la date 38/14/-362

### Exemple

```
CDate dateImpossible;
dateImpossible.SetJour(38);
          L, Jour = 1
dateImpossible.SetMois(14);
          \Box Mois = 1
dateImpossible.SetAnnee(-362);
          \frac{1}{2}. Annee = 2006
dateImpossible.Affiche();
          \sqrt{01/2006}
```
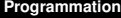

## **Citation**

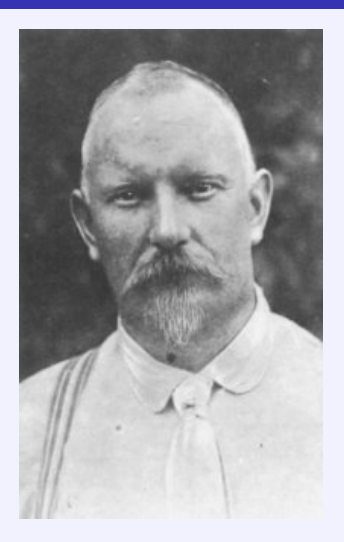

<span id="page-79-0"></span>« *Héritage. La mort nous prend un parent, mais elle le paie, et il ne nous faut pas beaucoup d'argent pour qu'elle se fasse pardonner.* » Marcel Proust Extrait de **son Journal**

#### **Héritage**

**Problématique**

### [Définitions et rappels du cours d'algorithmique](#page-4-0)

[Définitions](#page-5-0) [Types, variables](#page-10-0) [Structure conditionnelle/itérative](#page-13-0) [Procédures et fonctions](#page-17-0)

### [Structures de données](#page-20-0)

[Encore quelques rappels](#page-21-0) [Tableaux, fichiers](#page-24-0) [Les structures](#page-33-0)

### [Principes de base de la POO](#page-37-0)

[Présentation générale](#page-38-0) [Classe vs. Objet](#page-42-0) [Initialisation](#page-54-0) [Sécurité](#page-69-0)

## [Héritage](#page-79-0)

### [Problématique](#page-80-0)

<span id="page-80-0"></span>[Principes de base de l'héritage](#page-88-0) [Héritage du constructeur](#page-99-0) [Sécurité](#page-105-0)

**Problématique**

# Exemple

- Dans l'avion Paris-Berlin, on peut trouver les personnes suivantes
	- Pierre : Pilote Paul : coPilote
	- $\cdot$  Anne : Hôtesse n°1 Nathalie : Hôtesse n°2
	- $\cdot$  Laure : Passager siège n°1 Frédéric : Passager siège n°2 etc ...
- Chacune de ces personnes peut être représentée sous la forme d'objet
- Chacun de ces objets appartient à une de ces catégories
	- ▸ Pilote
	- Hôtesse
	- Passager

**Problématique**

# Organigramme

#### **CPilote**

- Prénom
- N de tel
- Adresse
- Âge
- Nbre d'heures de vol
- les constructeurs
- les accesseurs
- **bool** EstFatigue()

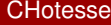

- Prénom
- N° de tel
- Adresse
- Âge
- Nbre de langues
- les constructeurs
- les accesseurs
- **bool** ParlePlus3Langues()

#### **CPassager**

- Prénom
- N de tel
- Adresse
- Âge
- N de siège
- les constructeurs
- les accesseurs
- **bool** Chanceux()

**Problématique**

# Classe CPilote

**class** CPilote { **private: string** Prenom; **int** NTel; **String** Adresse; **int** Age; **int** NbHeureVol:

### **public:**

CPilote() { . . .}

**s** 

**string** GetPrenom()  $\{ \ldots \}$ **void** SetPrenom(**string** prenom)  $\{ \ldots \}$ . . . **bool** EstFatigue() { return (GetNbHeureVol()>8); }

**Problématique**

# Classe CHotesse

**class** CHotesse { **private: string** Prenom; **int** NTel; **String** Adresse; **int** Age; **int** NbLangues;

### **public:**

 $CHotesse() \{ \ldots \}$ 

<u>s</u>

```
string GetPrenom()
\{ \ldots \}void SetPrenom(string prenom)
\{ \ldots \}. . .
bool ParlePlus3Langues()
{
 return (GetNbLangues()>3);
}
```
**Problématique**

# Classe CPassager

**class** CPassager { **private: string** Prenom; **int** NTel; **String** Adresse; **int** Age; **int** NumSiege;

### **public:**

 $CP$ assager() { ... }

 $\overline{\phantom{0}}$ 

```
string GetPrenom()
\{ \ldots \}void SetPrenom(string prenom)
\{ \ldots \}. . .
bool Chanceux()
{
 return (GetNumSiege()!=13);
}
```
**Problématique**

# Programme principal

# Je peux maintenant créer mes objets

### Exemple

{

}

CPilote pilote("Pierre",...,5); CPilote coPilote("Paul",...,3); CHotesse hotesse1("Anne",...,4); CHotesse hotesse2("Nathalie",...,2); CPassager passager1("Laure",...,24); CPassager passager2("Frédéric",...,17); **cout**  $<<$  pilote.GetPrenom()  $<<$  endl; **cout**  $<<$  passager2.Dort()  $<<$  endl;

**Héritage**

**Problématique**

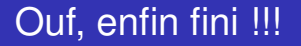

N'aurait on pas pu gagner du temps en remarquant et en exploitant que ces 3 classes avaient des attributs et des méthodes communes ?

#### **Héritage**

#### **Principes de base de l'héritage**

### [Définitions et rappels du cours d'algorithmique](#page-4-0)

[Définitions](#page-5-0) [Types, variables](#page-10-0) [Structure conditionnelle/itérative](#page-13-0) [Procédures et fonctions](#page-17-0)

### [Structures de données](#page-20-0)

[Encore quelques rappels](#page-21-0) [Tableaux, fichiers](#page-24-0) [Les structures](#page-33-0)

### [Principes de base de la POO](#page-37-0)

[Présentation générale](#page-38-0) [Classe vs. Objet](#page-42-0) [Initialisation](#page-54-0) [Sécurité](#page-69-0)

### [Héritage](#page-79-0)

[Problématique](#page-80-0)

### [Principes de base de l'héritage](#page-88-0)

<span id="page-88-0"></span>[Héritage du constructeur](#page-99-0) [Sécurité](#page-105-0)

**Héritage**

**Principes de base de l'héritage**

# Organigramme

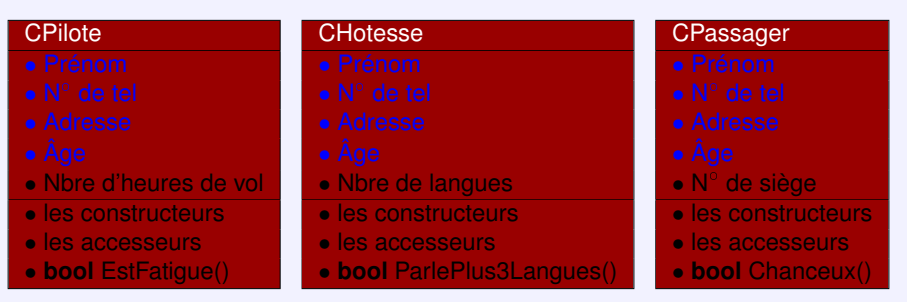

En bleu, les caractéristiques communes à nos trois classes

**Héritage**

**Principes de base de l'héritage**

## **CPersonne**

## Ces caractéristiques communes peuvent représenter une personne

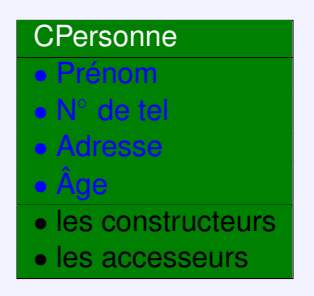

**Principes de base de l'héritage**

# Classe CPersonne

**class** CPersonne { **private: string** Prenom; **int** NTel; **String** Adresse; **int** Age;

### **public:**

```
CPersonne() { . . .}
```
 $\tilde{\phantom{a}}$ 

**string** GetPrenom() { . . . } **void** SetPrenom(**string** prenom)  $\{ \dots \}$ **int** GetNTel() { . . . } **void** SetNTel(**int** ntel)  $\{ \ldots \}$ **string** GetAdresse() { . . . } **void** SetAdresse(**string** adresse)  $\{ \ldots \}$ **int** GetAge() { . . . } **void** SetAge(**int** age)  $\{ \ldots \}$ 

**Héritage**

**Principes de base de l'héritage**

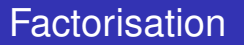

Maintenant, on peut dire que

- un pilote est une personne
- une hôtesse est aussi une personne
- un passager est aussi une personne

Donc un pilote, une hôtesse et un passager possèdent aussi un prénom, un  $n^{\circ}$  de téléphone, une adresse, et un age

**Héritage**

**Principes de base de l'héritage**

## Organigramme

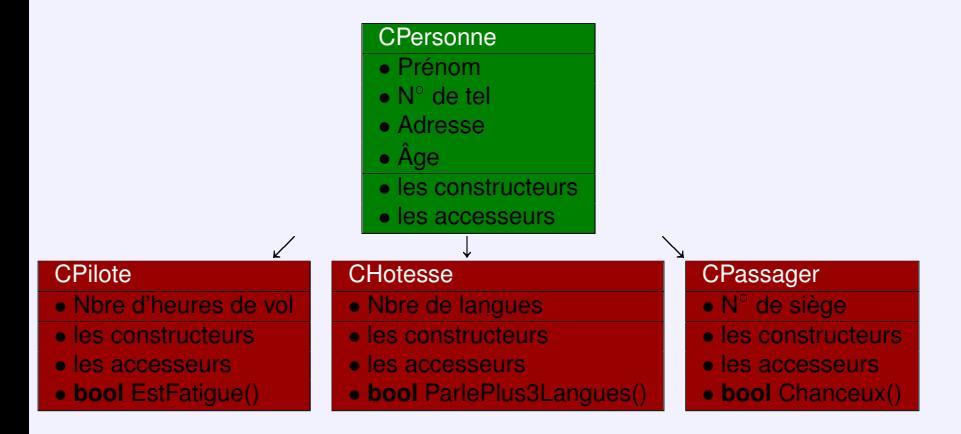

**Principes de base de l'héritage**

# Classe CPilote

**class** CPilote { **private: int** NbHeureVol:

```
public:
  CPilote() { . . .}
                             \tilde{\phantom{a}}
```

```
int GetNbHeureVol()
{
 return NbHeureVol;
}
void SetNbHeureVol(int nbhv)
{
 NbHeureVol = nbhv;
}
bool EstFatigue()
{
 return (GetNbHeureVol()>8);
}
```
**Principes de base de l'héritage**

# Classe CHotesse

**class** CHotesse { **private: int** NbLangues;

## **public:** CHotesse() { . . . }

 $\tilde{\phantom{a}}$ 

```
int GetNbLangues()
   {
     return NbLangues;
   }
   void SetNbLangues(int nbl)
   {
     NbLangues = nbl;
   }
   bool ParlePlus3Langues()
   {
     return (GetNbLangues()>3);
   }
};
```
**Principes de base de l'héritage**

# Classe CPassager

```
class CPassager {
 private:
   int NumSiege;
```

```
public:
  CPassager() \{ \ldots \}
```
 $\overline{\phantom{0}}$ 

```
int GetNumSiege()
{
 return NumSiege;
}
void SetNumSiege(int nums)
{
 NumSiege = numsl;
}
bool Chanceux()
{
 return (GetNumSiege()!=13);
}
```
**Héritage**

**Principes de base de l'héritage**

Héritage

# La classe Fille hérite des attributs et des méthodes de la classe Mère

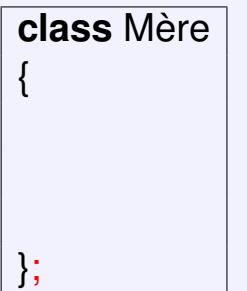

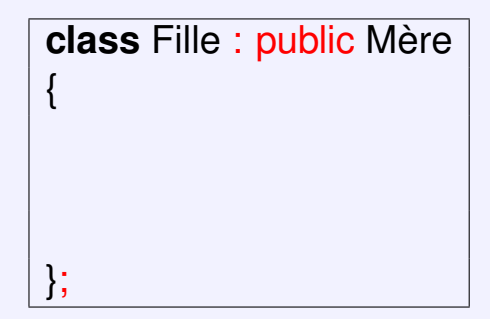

**Principes de base de l'héritage**

# Programme principal

# À l'usage, rien n'a changé

### Exemple

{

}

CPilote pilote("Pierre",...,5); CPilote coPilote("Paul",...,3); CHotesse hotesse1("Anne",...,4); CHotesse hotesse2("Nathalie",...,2); CPassager passager1("Laure",...,24); CPassager passager2("Frédéric",...,17); **cout**  $<<$  pilote.GetPrenom()  $<<$  endl; **cout**  $<<$  passager2.Dort()  $<<$  endl;

#### **Héritage**

**Héritage du constructeur**

### [Définitions et rappels du cours d'algorithmique](#page-4-0)

[Définitions](#page-5-0) [Types, variables](#page-10-0) [Structure conditionnelle/itérative](#page-13-0) [Procédures et fonctions](#page-17-0)

### [Structures de données](#page-20-0)

[Encore quelques rappels](#page-21-0) [Tableaux, fichiers](#page-24-0) [Les structures](#page-33-0)

### [Principes de base de la POO](#page-37-0)

[Présentation générale](#page-38-0) [Classe vs. Objet](#page-42-0) [Initialisation](#page-54-0) [Sécurité](#page-69-0)

### [Héritage](#page-79-0)

<span id="page-99-0"></span>[Problématique](#page-80-0) [Principes de base de l'héritage](#page-88-0) [Héritage du constructeur](#page-99-0) [Sécurité](#page-105-0)

{

}

**Héritage**

**Héritage du constructeur**

# Constructeur de CPilote

CPilote(**string** prenom, **int** nTel, **string** adresse, **int** age, **int** nbHeure)

SetPrenom(prenom); SetNumTel(nTel); SetAdresse(adresse); SetAge(age); SetNbHeureVol(nbHeure);

Les constructeurs de CHotesse et de CPersonne diffèrent de celui de CPilote sur le dernier paramètre

**Héritage du constructeur**

Constructeur de CPersonne

## Pour CPersonne, on n'a besoin d'initialiser que ses attributs

CPersonne(**string** prenom, **int** nTel, **string** adresse, **int** age) { SetPrenom(prenom); SetNumTel(nTel); SetAdresse(adresse); SetAge(age); }

{

}

**Héritage**

**Héritage du constructeur**

# Héritage du constructeur

J'utilise le constructeur de CPersonne pour m'aider à « construire » CPilote

CPilote(**string** prenom, **int** nTel, **string** adresse, **int** age, **int** nbHeure)

: CPersonne(prenom,nTel,adresse,age)

SetNbHeureVol(nbHeure);

Exemple *(Usage)*

CPilote pilote1("Pierre",0321175413,"home",54,9);

**Héritage du constructeur**

Héritage

# La classe Fille hérite de la classe Mère

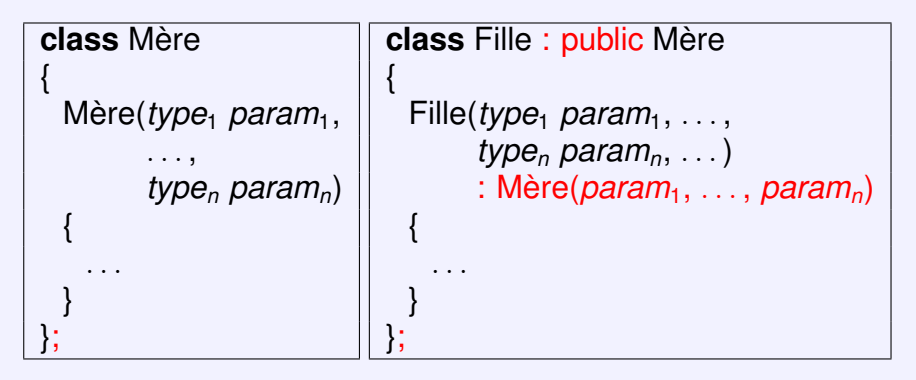

{

}

{

}

**Héritage du constructeur**

# Héritage du constructeur

CHotesse(string prenom, int nTel, string adresse, int age, int nbLangues) : CPersonne(prenom,nTel,adresse,age)

SetNbLangues(nbLangues);

CPassager(string prenom, int nTel, string adresse, int age, int numSiege) : CPersonne(prenom,nTel,adresse,age)

SetNumSiege(numSiege);

#### **Héritage**

#### **Sécurité**

### [Définitions et rappels du cours d'algorithmique](#page-4-0)

[Définitions](#page-5-0) [Types, variables](#page-10-0) [Structure conditionnelle/itérative](#page-13-0) [Procédures et fonctions](#page-17-0)

### [Structures de données](#page-20-0)

[Encore quelques rappels](#page-21-0) [Tableaux, fichiers](#page-24-0) [Les structures](#page-33-0)

### [Principes de base de la POO](#page-37-0)

[Présentation générale](#page-38-0) [Classe vs. Objet](#page-42-0) [Initialisation](#page-54-0) [Sécurité](#page-69-0)

### [Héritage](#page-79-0)

<span id="page-105-0"></span>[Problématique](#page-80-0) [Principes de base de l'héritage](#page-88-0) [Héritage du constructeur](#page-99-0) [Sécurité](#page-105-0)

**Sécurité**

# Public/Private/Protected

- Tous les attributs ou fonctions situés sous le mot clé public: sont accessibles en dehors de l'objet ou depuis n'importe quelle fonction de la classe
- Tout attribut ou fonction situé sous le mot clé private: n'est accessible que depuis les fonctions de l'objet
- Tous les attributs ou fonctions situés sous le mot clé protected: ne sont accessibles que depuis les méthodes de la classe mère et de ses filles

Remarque : c'est une sorte de private: étendue aux classes filles

**Sécurité**

# Classe CPersonne

Supposons qu'on ajoute un protected à la classe CPersonne **class** CPersonne { **private: string** Prenom; **int** NTel; **String** Adresse; **int** Age; **public:** CPersonne $() \{ \ldots \}$  $\overline{\phantom{0}}$ protected: **string** GetPrenom() { . . . } **void** SetPrenom(**string** prenom)  $\{ \ldots \}$ **int** GetNTel() { . . . } **void** SetNTel(**int** ntel)  $\{ \ldots \}$ **string** GetAdresse() { . . . } **void** SetAdresse(**string** adresse)  $\{ \ldots \}$ **int** GetAge() { . . . } **void** SetAge(**int** age)  $\{ \ldots \}$ }; **108/109**
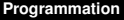

**Héritage**

**Sécurité**

## Accessibilité

Les méthodes de la classe CPersonne situées après le mot clé « protected »

- GetPrenom, SetPrenom
- GetNTel, SetNTel
- GetAdresse, SetAdresse
- GetAge, SetAge

ne sont accessibles que dans

- CPersonne, CPilote, CHotesse, CPassager
- Toutes classes qui héritent de CPilote, CHotesse et **CPassager**
- et ainsi de suite....